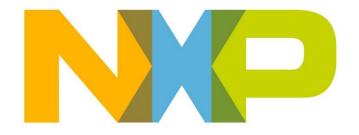

# RELEASE NOTES JN516x ZigBee 3.0 SDK

JN-SW-4170 Build 1840

### **NXP Semiconductors**

For the contact details of your local NXP office or distributor, refer to:

www.nxp.com

# **CONTENTS**

| RE | ELEASE SUMMARY (v1840)                                                                                            | 3                                 |
|----|----------------------------------------------------------------------------------------------------|-----------------------------------|
| 1. | Software Components                                                                                               | 3                                 |
| 2. | Supported Hardware Products                                                                                       | 3                                 |
| 3. | Installation                                                                                                    | 3                                 |
| 4. | Release Details 4.1 New Features and Changes 4.2 Bug Fixes 4.3 Modifications Required 4.3.1 Porting to R22 stack: | <b>5</b><br>5<br>6<br>9<br>11     |
| 5. | OTA Image Allocation                                                                                              | 15                                |
| 6. | Application Porting                                                                                               | 17                                |
| 7. | Related Documentation                                                                                             | 17                                |
| RE | ELEASE HISTORY (v1518)                                                                                            | 18                                |
| 8. | Release Details 8.1 New Features and Changes 8.2 Bug Fixes                                                        | <b>18</b><br>18<br>19             |
| RE | ELEASE HISTORY (v1396)                                                                                            | 20                                |
| 9. | Release Details 9.1 New Features and Changes 9.2 Bug Fixes 9.3 Modifications Required 9.4 Known Issues            | 20<br>20<br>20<br>20<br>20<br>20  |
| RE | ELEASE HISTORY (v1385)                                                                                            | 21                                |
| 10 | 10.1 New Features and Changes 10.2 Bug Fixes 10.3 Modifications Required 10.4 Known Issues                        | <b>21</b><br>21<br>21<br>21<br>21 |

2

### **RELEASE SUMMARY (v1840)**

The JN516x ZigBee 3.0 Software Developer's Kit (JN-SW-4170) contains software resources needed to develop ZigBee 3.0 applications for the NXP JN5169, JN5168 and JN5164 wireless microcontrollers. This SDK must be installed on top of the 'BeyondStudio for NXP' toolchain (JN-SW-4141), which is available via the Wireless Connectivity area of the NXP web site.

### 1. Software Components

This release of the JN-SW-4170 software includes the components listed in the SW Contents Register JN-SW-4170.txt

### 2. Supported Hardware Products

This software release supports the following hardware products:

| Chips      | Modules        | Evaluation Kits |
|------------|----------------|-----------------|
| JN5169-001 | JN5169-001-M00 | JN516x-EK004    |
|            | JN5169-001-M03 |                 |
|            | JN5169-001-M06 |                 |
| JN5168-001 | JN5168-001-M00 | JN516x-EK001    |
|            | JN5168-001-M03 |                 |
|            | JN5168-001-M05 |                 |
|            | JN5168-001-M06 |                 |
| JN5164-001 |                |                 |

### 3. Installation

This SDK (JN-SW-4170) must be installed on top of the 'BeyondStudio for NXP' toolchain (JN-SW-4141), available via the Wireless Connectivity area of the NXP web site.

Therefore, before installing JN-SW-4170, you must install the toolchain from:

#### JN-SW-4141 Beyond Studio for NXP v1308.exe

You can then install the JN516x ZigBee 3.0 SDK from:

#### JN-SW-4170 Zigbee 3.0 v1840.exe

For full installation instructions, refer to the *BeyondStudio for NXP Installation and User Guide (JN-UG-3098)*, available from the Wireless Connectivity area of the NXP web site. This manual also describes how to install the ZPS Configuration Editor plug-ins for Eclipse (BeyondStudio for NXP), which you must install after the SDK.

Note that the BeyondStudio for NXP toolchain includes a built-in Flash programmer that can be used to program JN516x internal Flash memory from BeyondStudio.

Alternatively, the JN51xx Production Flash Programmer (JN-SW-4107) command-line tool can be used to program JN516x internal or external Flash memory. This tool is

available from the Wireless Connectivity area of the NXP web site and is described in the JN51xx Production Flash Programmer User Guide (JN-UG-3099).

### 4. Release Details

# 4.1 New Features and Changes

The following new features are included in this release:

| Internal ID | Description                                                                |
|-------------|----------------------------------------------------------------------------|
| lpsw8035    | Support for install codes to be read from OTP autonomously from the stack. |
| lpsw8430    | Allow the application to disable route discovery when sending data packets |

# **4.2 Bug Fixes**

The following issues have been fixed in this release:

| Internal ID        | Description                                                                                                    |
|--------------------|----------------------------------------------------------------------------------------------------|
| MCUZIGBEE-<br>1609 | GPP Functionality Attribute doesn't have the right bitmap                                                                                                    |
| artf571504         | NXP ZCL code has not implemented transitiontime parameter as part of Recall Scene command                                                                                                |
| MCUZIGBEE-<br>1610 | GP frame counter is wrong                                                                                                    |
| MCUZIGBEE-<br>1611 | GP doesn't handle reserved and manufacturer specific commands                                                                                                    |
| MCUZIGBEE-<br>1612 | Zigbee stack doesn't default back to not using install codes                                                                                                    |
| artf571502         | [ZCL] ZCL certification failing due to OO-TC-05S as NXP ZCL code does not handle special case where minimum reporting interval is set to FFFF and maximum reporting interval is set to 0 |
| artf571504         | [ZCL] ZB 3.0 certification S-TC-04S failing as NXP ZCL code has not implemented transitiontime parameter as part of Recall Scene command which has been introduced in ZCLr7              |
| MCUZIGBEE-<br>1579 | Wrong definition of various macros for BDB Commissioning Mode bit field in bdb_api.h                                                                                                    |
| artf571087         | Simultaneous Joiner optimise timings                                                                                                    |
| artf566994         | Leave indication should check for device type before sending an APSME update out and leave notification should check destination address.                                                |
| artf566995         | Run time fragmentation APDU allocation is done in the non-default cluster implementation                                                                                                 |
| artf559362         | Npdu leak in multimac if sending to a disabled interface                                                                                                    |
| artf555858         | ZPS_vNMPurgeEntry function can cause an invalid clear of MAC address                                                                                                    |
| artf554519         | Insecure rejoin goes to old coordinator MAC address, even though PAN has changed                                                                                                    |
| artf553158         | Sub Gig Channel change fails.                                                                                                    |
| artf553167         | The stack clears the link key on synchronous rejoin failure                                                                                                    |
| artf552149         | End Device join results in the Coordinator sending route request to a magic address of 0x00CF                                                                                            |
| artf550364         | R22 Coordinator ignores association request                                                                                                    |
| artf552096         | Critical sections unsafe when using high priority interrupts                                                                                                    |
| artf552095         | MultiMac support needs to handle HW not present                                                                                                    |
| artf552089         | Purge Join resource on authentication timer                                                                                                    |
| artf551817         | Suppress Transport key and authentication after Orphan Notification/Re-alignment                                                                                                    |
| artf547808         | Applications built using OTA don't successfully validate the image and switch to the new image.                                                                                          |
| artf545795         | Rx On When Idle End device address conflict resolution parent to send leave                                                                                                    |
| artf545793         | The API to transmit a transport key message sends the key only APS encrypted                                                                                                    |
|                    |                                                                                                    |

| artf545516 | Reset make neighbour table and MAC table misaligned                                                              |
|------------|----------------------------------------------------------------------------------------------------|
| artf545515 | Leave sent from a parent whose address conflicts with the local node                                             |
| artf545514 | User defined default key is not persisted                                                                        |
| lpsw8712   | The APDU is not getting freed in BDB source code if ZPS function returns non-success value                       |
| lpsw8724   | Route doesn't recover from a many to one route failure                                                           |
| lpsw8090   | The stack set depth function does no copy the new depth to the beacon payload                                    |
| lpsw8091   | Stack form distributed network does not set depth or capacity flags in beacon payload                            |
| lpsw8407   | Stack network Restore functionality doesn't restore the complete data                                            |
| lpsw8408   | binding table does not align to network address/neighbour table changes                                          |
| lpsw8409   | Rejoin and data poll request are sent to invalid address                                                         |
| lpsw8458   | PDUM_vInit function does not set the FreeHead List index to zero                                                 |
| lpsw8492   | NPDU leak happens with fragmentation                                                                             |
| lpsw8498   | Beacon notification on an active scan on the coordinator can result in trampling of memory                       |
| lpsw8503   | GP alias doesn't get reset after sending GP packet                                                               |
| lpsw8504   | NWK address response and IEEE address response for RxOnWhenIdle End device for extended address request is wrong |
| lpsw7654   | BDB_bOutOfBandCommissionGetKey() returns incorrect results                                                       |
| lpsw8667   | E_ZCL_CBET_REPORT_REQUEST will be missing if two attributes are reported together                                |
| lpsw8668   | Add a function to increment PollControl timing parameters when an end device wake up from sleep                  |
| lpsw8664   | The number of endpoints supported by a device should not be equal to or more than maximum endpoint ID supported  |
| lpsw8665   | Endpoint not getting registered if it contains any attribute of datatype Int40, Int48, Int56, Int64              |
| lpsw8666   | Poll Control Cluster: Internal Variable Initialization                                                           |
| lpsw8681   | Router and Coordinator do a bus error exception when Network leave request is received                           |
| lpsw8682   | Coordinator sends a beacon response of PAN at capacity after it receives a unicast management permit join req    |
| lpsw8692   | The event ZPS_EVENT_APS_ZGP_DATA_INDICATION is not getting generated at AT_GP application and ZCL for DUT_ZGPD   |
| lpsw8697   | The function BDB_vNsStateMachine would set a wrong bdbNodeJoinLinkKeyType attribute in bdb_ns.c file             |
| lpsw8712   | The APDU is not getting freed in BDB source code if ZPS function returns non-success value                       |
| lpsw8719   | A new device can not join even when an old device has left the network when using Flash TCLK feature             |
| lpsw8742   | Route doesn't recover from a many to one route failure                                                           |
|            | •                                                                                                    |

#### 4.3 Modifications Required

These modifications must be made otherwise the stack will not function properly.

1. The new stack has support for better throughput and automatic buffering of data packets during route discovery. This requires the addition of a new queue in the application.

The size of the queue is defined as:

```
#define MCPS_DCFM_QUEUE_SIZE 5
```

This queue should be tied to the stack definition: extern PUBLIC tszQueue zps\_msgMcpsDcfm;

The storage of the queue must be defined:

PRIVATE MAC\_tsMcpsVsCfmData asMacMcpsDcfm[MCPS\_DCFM\_QUEUE\_SIZE];

In the APP\_vInitResources function an additional queue must be added:

ZQ\_vQueueCreate(&zps\_msgMcpsDcfm, MCPS\_DCFM\_QUEUE\_SIZE, sizeof(MAC\_tsMcpsVsCfmData),(uint8\*)asMacMcpsDcfm);

- 2. All references to BDB\_vSetKeys should be replaced with ZPS\_vSetKeys.
- 3. The beacon filter functionality has been extended to support filtering on depth. This addition means that the filter mask field in the beacon filter structure has been changed from a u8FilterMap to u16FilterMap. The bit mask doesn't change.
- 4. The binding table functionality has been optimised to not store the extended address inside the binding table structure. This now has a look up field.

If the destination address mode in the binding table holds the value of 0x3 (IEEE address mode) the destination address can be got using the following reference:

```
ZPS tsAplAib * tsAplAib = ZPS psAplAibGetAib();
```

u64Addr = ZPS\_u64NwkNibGetMappedleeeAddr( ZPS\_pvAplZdoGetNwkHandle(), tsAplAib->psAplApsmeAibBindingTable->psAplApsmeBindingTable[0].pvAplApsmeBindingTableEntryForSpSrcAddr[j].u16 AddrOrLkUp);

where j is the index of the binding table entry.

If the destination address mode is (0x1) which refers to the group address then this is stored as a 16 bit value in the tsAplAib->psAplApsmeAibBindingTable->psAplApsmeBindingTable[0].pvAplApsmeBindingTableEntryForSpSrcAddr[j].u16 AddrOrLkUp.

- 5. There is a change in the stack behaviour during rejoins.
  - When a node does a rejoin with the allocate address bit set, In the previous revisions of the stack it would get a new address assigned.
  - The behaviour of the stack is now to only issue a new address if the address the device has allocated to itself is conflicting with something the parent has.
  - The device would be issued the same address it selected for itself if it wasn't an illegal address i.e. 0 or greater than 0xfff7 or conflicting with current addresses stored by the parent.
- 6. The [void ZPS\_vSetOrphanUpdateDisable (bool\_t bEnableOverride)] is no longer supported. This is because the stack by default treats the orphan join as a secured rejoin onto the network and hence doesn't send APSME updates or transport key to the orphaned device.

#### 4.3.1 Porting to R22 stack:

The Zigbee PRO R22 version of the stack allows for multiple MAC interfaces to be present. This is to support both 2.4G and 868 MHz frequency bands using the single Zigbee stack. To address this a MAC interface table needs to be configured in the ZPS Config diagram.

The Mac Interface list can be found as an option for the node. For e.g. if you have Zigbee network with a router node. You can select the router node and press the right mouse button to provide the options. The Mac Interface list can be found under New Child -> Mac Interface List.

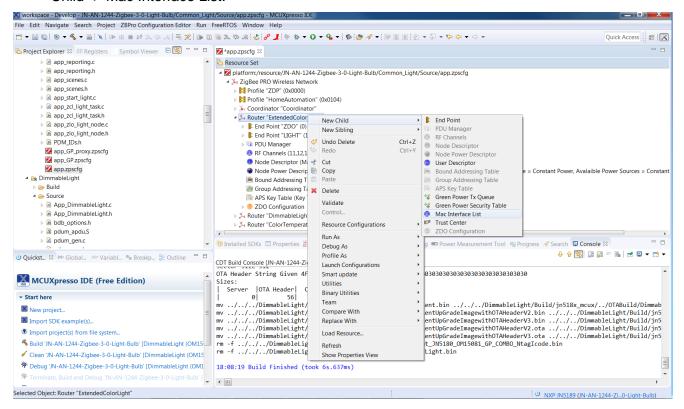

After adding the Mac Interface List, select the Mac Interface list and press the right mouse button to provide the options. The Mac interface can be found under New Child -> Mac Interface.

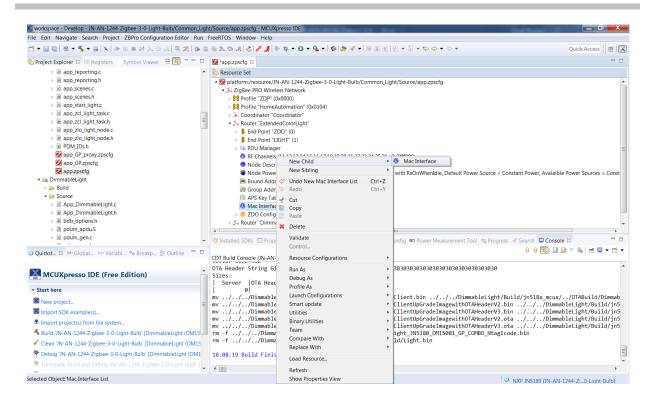

After adding the Mac Interface, the properties can be updated. The default is 2.4G. This default can be kept. The "Router Allowed" properties should be set to "true".

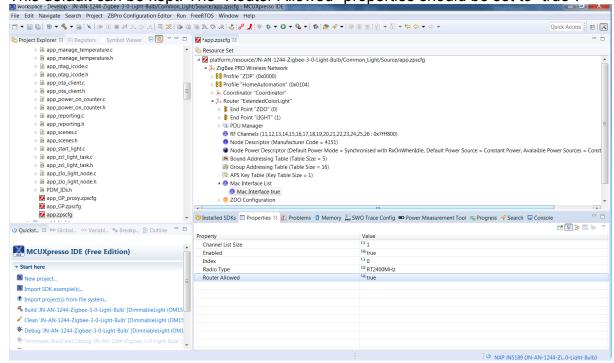

In the config diagram remove any reference to ChannelStructure e.g.

<ChannelStructure FrequencyBand="2.4GHz" PageChannelBitmask="0x7FFFF80"/>

Add add

<MacInterfaceList>

<MacInterface ChannelListSize="1" index="0" RadioType="RT2400MHz"</pre>

Enabled="true"/>

</MacInterfaceList>

before the ZDOservers

Any reference to psActvNtEntry->uAncAttrs.bfBitfields.u3Age should be changed to psActvNtEntry->u8Age

The channel mask in the AIB is an array so this needs to change from psAib->u32ApsChannelMask

to

#### psAib->pau32ApsChannelMask[0]

The channel mask is no longer persisted by the stack. This needs to be persisted by the application.

local address no longer stored in the binding table psApIApsmeBindingTable->u64SourceAddress use

ZPS u64AplZdoGetleeeAddr()

Any reference to MAC\_vHandleMcpsVsReqRsp should now be changed to PUBLIC void ZPS\_vMacHandleMcpsVsReqRsp(void\* pvMac, MAC\_tsMcpsVsReqRsp

\*psMcpsVsReqRsp,

MAC tsMcpsVsSvncCfm

\*psMcpsVsSyncCfm)

The first element should be NULL.

The JPT library should be linked into each project build.

The Makefile should be updated with LDLIBS += JPT\_\$(JENNIC\_CHIP)

The PUBLIC uint32 zps\_eSocMacSetTxBuffers (uint8 u8MaxTxBuffers) has changed to PUBLIC uint32 ZPS\_u32MacSetTxBuffers (uint8 u8MaxTxBuffers)

The TC callback prototype has changed to

bool vNfTcCallback (uint16 u16ShortAddress,

uint64 u64DeviceAddress, uint64 u64ParentAddress, uint8 u8Status, uint16 u16Macld)

### 5. OTA Image Allocation

The function **eOTA\_AllocateEndpointOTASpace()** is used in the application to allocate locations in Flash memory to store application images as part of the Over-The-Air (OTA) upgrade process. The OTA code then uses these locations to store the shadow image before switching to it, after validation.

There are two issues to consider regarding remapping and OTA upgrade:

- Whether the size of the OTA application binary file is larger than the previous version, such that it must use another sector
- Where in the memory space the OTA image is written to

Consider the following case. We have a 154KB image (5 sectors) and download a new image of the same size, starting at sector 8:

| Logical Sector         | 0 | 1 | 2 | 3 | 4  | 5   | 6 | 7   | 8     | 9  | 10 | 11 | 12  | 13 | 14 | 15 |
|------------------------|---|---|---|---|----|-----|---|-----|-------|----|----|----|-----|----|----|----|
| Physical Sector        | 0 | 1 | 2 | 3 | 4  | 5   | 6 | 7   | 8     | 9  | 10 | 11 | 12  | 13 | 14 | 15 |
| Contents Running image |   |   |   |   | Em | pty |   | Nev | w ima | ge |    |    | Emp | ty |    |    |

When we switch to the new image, the physical sectors are moved in the memory map by the bootloader so that the new image becomes the running image and the previous running image becomes the old image. Only the sectors that <u>must</u> be moved are actually moved by the bootloader, and the other sectors are left alone:

| Logical<br>Sector  | 0                       | 1 | 2  | 3  | 4  | 5 | 6     | 7 | 8   | 9    | 10      | 11 | 12    | 13 | 14 | 15 |
|--------------------|-------------------------|---|----|----|----|---|-------|---|-----|------|---------|----|-------|----|----|----|
| Physical<br>Sector | 8                       | 9 | 10 | 11 | 12 | 5 | 6     | 7 | 0   | 1    | 2       | 3  | 4     | 13 | 14 | 15 |
| Contents           | tents New running image |   |    |    |    |   | Empty |   | Old | runn | ing ima |    | Empty |    |    |    |

If we now download a further new image that is 161KB (6 sectors) in size, it will replace the old running image and will be placed into logical sectors 8 to 13, which are physical sectors 0, 1, 2, 3, 4 and 13. However, this new image is then unusable because the *physical* sectors are not contiguous and the bootloader does not take this into account when it remaps the memory (if the new image was less than 160KB there would be no problem).

The simple solution to this problem is to replace the remapping that the bootloader has chosen with our own remapping.

| Logical<br>Sector  | 0                       | 1 | 2  | 3  | 4  | 5  | 6  | 7  | 8   | 9    | 10      | 11 | 12    | 13 | 14 | 15 |
|--------------------|-------------------------|---|----|----|----|----|----|----|-----|------|---------|----|-------|----|----|----|
| Physical<br>Sector | 8                       | 9 | 10 | 11 | 12 | 13 | 14 | 15 | 0   | 1    | 2       | 3  | 4     | 5  | 6  | 7  |
| Contents           | tents New running image |   |    |    |    |    | ty |    | Old | runn | ing ima |    | Empty |    |    |    |

However, this does not leave any space for permanent data and it also assumes that the new image is stored at logical sector 8.

You may choose to put the new image anywhere in the Flash memory (ZigBee allows this to be configured, and a user-developed solution is free to do what it wants). So you need to adjust the remapping to match. For example, if the OTA image was placed at logical sector 7:

| Logical Sector  | 0                     | 1 | 2 | 3 | 4 | 5 | 6   | 7   | 8     | 9  | 10 | 11 | 12  | 13 | 14 | 15 |
|-----------------|-----------------------|---|---|---|---|---|-----|-----|-------|----|----|----|-----|----|----|----|
| Physical Sector | 0                     | 1 | 2 | 3 | 4 | 5 | 6   | 7   | 8     | 9  | 10 | 11 | 12  | 13 | 14 | 15 |
| Contents        | ontents Running image |   |   |   |   |   | pty | Nev | w ima | ge |    |    | Emp | ty |    |    |

The purpose of this is to leave some sectors at the end of Flash memory for permanent data (otherwise you could always start the OTA image at sector 8). In such cases, the sensible approach is to calculate how much permanent data space is required, then divide the remaining space into 2 blocks of sectors, configure the OTA upgrade to start at the beginning of the second block of sectors, then force the remapping to swap all of the blocks, regardless of the actual image size.

Consider the example in which a user wants 64KB for permanent data, which requires 2 sectors. This leaves 14 sectors for applications, so we have 2 blocks of 7 sectors each (even though the application may be smaller than this):

| Logical Sector  | 0             | 1 | 2 | 3 | 4 | 5  | 6   | 7   | 8     | 9  | 10 | 11 | 12  | 13 | 14   | 15 |
|-----------------|---------------|---|---|---|---|----|-----|-----|-------|----|----|----|-----|----|------|----|
| Physical Sector | 0             | 1 | 2 | 3 | 4 | 5  | 6   | 7   | 8     | 9  | 10 | 11 | 12  | 13 | 14   | 15 |
| Contents        | Running image |   |   |   |   | Em | pty | Nev | w ima | ge |    |    | Emp | ty | Data |    |

To avoid any problem with the new image growing and needing 6 sectors rather than 5 sectors, we force the remapping to swap all 7 sectors over:

| Logical Sector             | 0 | 1 | 2 | 3  | 4  | 5  | 6   | 7   | 8    | 9      | 10   | 11 | 12  | 13 | 14   | 15    |
|----------------------------|---|---|---|----|----|----|-----|-----|------|--------|------|----|-----|----|------|-------|
| Physical Sector            | 7 | 8 | 9 | 10 | 11 | 12 | 13  | 0   | 1    | 2      | 3    | 4  | 5   | 6  | 14   | 15    |
| Contents New running image |   |   |   |    |    |    | oty | Old | runn | ing in | nage |    | Emp | ty | Data | <br>I |

This leaves sectors 14 and 15 in a fixed location.

The code to achieve this is as follows:

```
if (u8CurrentImageSector > 0)
{
    /* Remapping will not affect the current running image,
    which was already running in a continuous block at the base
    application Flash address */
    vREG_SysWrite(REG_SYS_FLASH_REMAP, 0x0dcba987);
    vREG_SysWrite(REG_SYS_FLASH_REMAP2, 0xfe654321);
}
```

### 6. Application Porting

Applications developed using the NXP JN516x ZigBee Home Automation/Light Link SDK can be migrated to ZigBee 3.0. Guidance on the migration of applications to ZigBee 3.0 is provided in the Application Note *ZigBee 3.0 Migration Guidelines* (JN-AN-1230).

ZigBee 3.0 applications no longer require the NXP proprietary operating system, JenOS. However, the non-OS resources that were included in JenOS (e.g. Persistent Data Manager) are included in the JN51xx Core Utilities (JCU), supplied in the JN516x ZigBee 3.0 SDK.

#### 7. Related Documentation

The following user documentation supports this software release:

- ZigBee 3.0 Stack User Guide [JN-UG-3113]
- ZigBee 3.0 Devices User Guide [JN-UG-3114]
- ZigBee Cluster Library (for ZigBee 3.0) User Guide [JN-UG-3115]
- ZigBee Green Power (for ZigBee 3.0) User Guide [JN-UG-3119]
- JN51xx Core Utilities User Guide [JN-UG-3116]
- BeyondStudio for NXP Installation and User Guide [JN-UG-3098]
- JN51xx Production Flash Programmer User Guide [JN-UG-3099]
- ZigBee 3.0 Migration Guidelines Application Note [JN-AN-1230]

All the above manuals are available as PDF documents from the Wireless Connectivity area of the NXP web site.

# **RELEASE HISTORY (v1518)**

### 8. Release Details

### 8.1 New Features and Changes

The following new features are included in this release:

| Internal ID | Description                                                                                         |
|-------------|----------------------------------------------------------------------------------------------------|
| lpsw6319    | Feature added to ZigBee PRO stack to selectively post APS retries to the MAC layer                  |
| lpsw7089    | Network layer retries added to ZigBee PRO stack via Shim/MAC                                        |
| lpsw7170    | ZTIMER feature added to allow timers that do not block sleeping                                     |
| lpsw7385    | Feature added for MAC to provide beaconing and data poll PIB minBE settings                         |
| lpsw7394    | Removed checks for PAN Coordinator when sending beacon notification                                 |
| lpsw7410    | Compile-time optimisation introduced                                                                |
| lpsw7562    | In the ZCL, reporting functions have been changed to use new 'bound no ACK' API function            |
| lpsw7627    | Added mandatory ClusterRevision for ZLL Commissioning/ ZLL Utility and any other remaining clusters |
| lpsw7640    | In the OTA Upgrade cluster, the ImageType attribute has been added                                  |
| lpsw7641    | In the OTA Upgrade cluster, a maximum block delay has been added                                    |
| lpsw7658    | Definition of Touchlink supported keys now allowed in the application                               |
| lpsw7659    | Application now allowed to override the Touchlink master key                                        |
| lpsw7737    | In OTA Upgrade cluster, support added for optional ImageStamp attribute                             |
| lpsw7754    | The OTA Upgrade attribute MinimumRequestDelay is now measured in seconds                            |

# 8.2 Bug Fixes

The following issues have been fixed in this release:

| Internal ID | Description                                                                                                    |  |  |
|-------------|----------------------------------------------------------------------------------------------------|--|--|
| lpsw7204    | ZTimer wake initialisation does not configure the tick timer correctly                                                                                                    |  |  |
| lpsw7208    | Out-of-band commissioning should send a BDB event to provide the application with a notification on success or failure                                                                         |  |  |
| lpsw7419    | MAC should ignore broadcasts during a data poll on an 'RxOnWhenIdle=FALSE' device                                                                                                    |  |  |
| lpsw7423    | Routing entry can be defaulted prematurely                                                                                                    |  |  |
| lpsw7461    | ZigBee Green Power Test Case 4.4.1.7 fails at step 1B due to not sending a channel configuration message when expected                                                                         |  |  |
| lpsw7534    | Incorrect initialisation and restore of OTA Upgrade attributes                                                                                                    |  |  |
| lpsw7629    | Fragmentation receive side activity counter is not balanced                                                                                                    |  |  |
| lpsw7629    | Address conflict can result in duplicate Neighbour table entries with the conflicted address                                                                                                   |  |  |
| lpsw7630    | Rejoin Request with invalid address should result in Rejoin Response with valid address even if the allocate address is set to 0                                                               |  |  |
| lpsw7631    | In ZCL, ReadAttributeResponse has incorrect length for string type attributes                                                                                                    |  |  |
| lpsw7645    | In Colour Control cluster, hue is not updated when MoveToColorTemp command is used                                                                                                    |  |  |
| lpsw7646    | In ZCL, attribute stopped reporting manufacturer name and started reporting ZCL version                                                                                                    |  |  |
| lpsw7662    | Address conflict for End Device results in removal of the End Device from the parent's tables                                                                                                  |  |  |
| lpsw7663    | Broadcast from End Device is re-routed back to the End Device                                                                                                    |  |  |
| lpsw7674    | Device responding to ZCL messages with the profile ID changed to the local profile ID - now filtered on HA/Wildcard profile ID to make sure the response goes out with the original profile ID |  |  |
| lpsw7675    | Device Announce erroneously sent out on start-up/reset of a factory-new device – Device Announce now disabled for all resets                                                                   |  |  |
| lpsw7742    | OTA upgrade block request for second block is not sent by OTA Upgrade client                                                                                                    |  |  |
| lpsw7748    | Leave not issued for an 'RxOnWhenIdle=TRUE' End Device on child aging                                                                                                    |  |  |
| lpsw7872    | Reboot after OTA upgrade time of 0xffffffff causes bus error                                                                                                    |  |  |
| lpsw7927    | The Touchlink commands that can be received as broadcasts are now restricted                                                                                                    |  |  |

# **RELEASE HISTORY (v1396)**

#### 9. Release Details

### 9.1 New Features and Changes

This release includes (as in the previous v1385 build):

- Certified Revision 21 of the ZigBee PRO stack
- ZigBee Cluster Library revision ZCL06
- ZigBee 3.0 Base Device implementation

### 9.2 Bug Fixes

The following issues have been fixed in this release:

| Internal ID | Description                                                                                                    |  |
|-------------|----------------------------------------------------------------------------------------------------|--|
| lpsw7056    | Jennic sniffer binaries are missing from the SDK.                                                                                                    |  |
| lpsw7057    | Frames are forwarded to a child End Device after the MAC ack turnaround time and after the child's radio has been switched off.                            |  |
| lpsw7063    | Touchlink Router initiator/target implementation is incomplete.                                                                                            |  |
| lpsw7067    | Management Leave and Network Leave are accepted only from the parent device. If a Leave is issued by a device which is not a parent, the Leave is ignored. |  |
| lpsw7068    | After an address conflict for a GP device, the network source address in the Device Announce is an old address and not the current one.                    |  |

### 9.3 Modifications Required

No modifications are required in this release.

#### 9.4 Known Issues

The following issues are known in this release:

| Internal ID | Severity | Description                                                                                                    |
|-------------|----------|----------------------------------------------------------------------------------------------------|
| lpsw7062    | Low      | Issue: Unnecessary route churn as a result of loss of link status due to CCA failure and environmental issues.  Workaround: N/A |

# **RELEASE HISTORY (v1385)**

### 10. Release Details

### 10.1 New Features and Changes

This release includes:

- Certified Revision 21 of the ZigBee PRO stack
- ZigBee Cluster Library revision ZCL06
- ZigBee 3.0 Base Device implementation

### 10.2 Bug Fixes

There are no bug fixes in this release.

### 10.3 Modifications Required

No modifications are required in this release.

#### 10.4 Known Issues

The following issues are known in this release:

| Internal ID | Severity | Description                                                                                                    |
|-------------|----------|----------------------------------------------------------------------------------------------------|
| lpsw7056    | Low      | Issue: Jennic sniffer binaries are missing from the SDK.  Workaround: N/A                                                                                                    |
| lpsw7062    | Low      | Issue: Unnecessary churn of route discovery on a large network.  Workaround: N/A                                                                                                   |
| lpsw7067    | Low      | Issue: Management Leave and Network Leave are accepted only from the parent device. If a Leave is issued by a device which is not a parent, the Leave is ignored.  Workaround: N/A |
| lpsw7057    | Low      | Issue: Frames are forwarded to a child End Device after the MAC ack turnaround time and after the child's radio has been switched off.  Workaround: N/A                            |
| lpsw7068    | Low      | Issue: After an address conflict for a GP device, the network source address in the Device Announce is an old address and not the current one.  Workaround: N/A                    |
| lpsw7063    | Low      | Issue: Touchlink Router initiator/target implementation is incomplete.  Workaround: N/A                                                                                            |